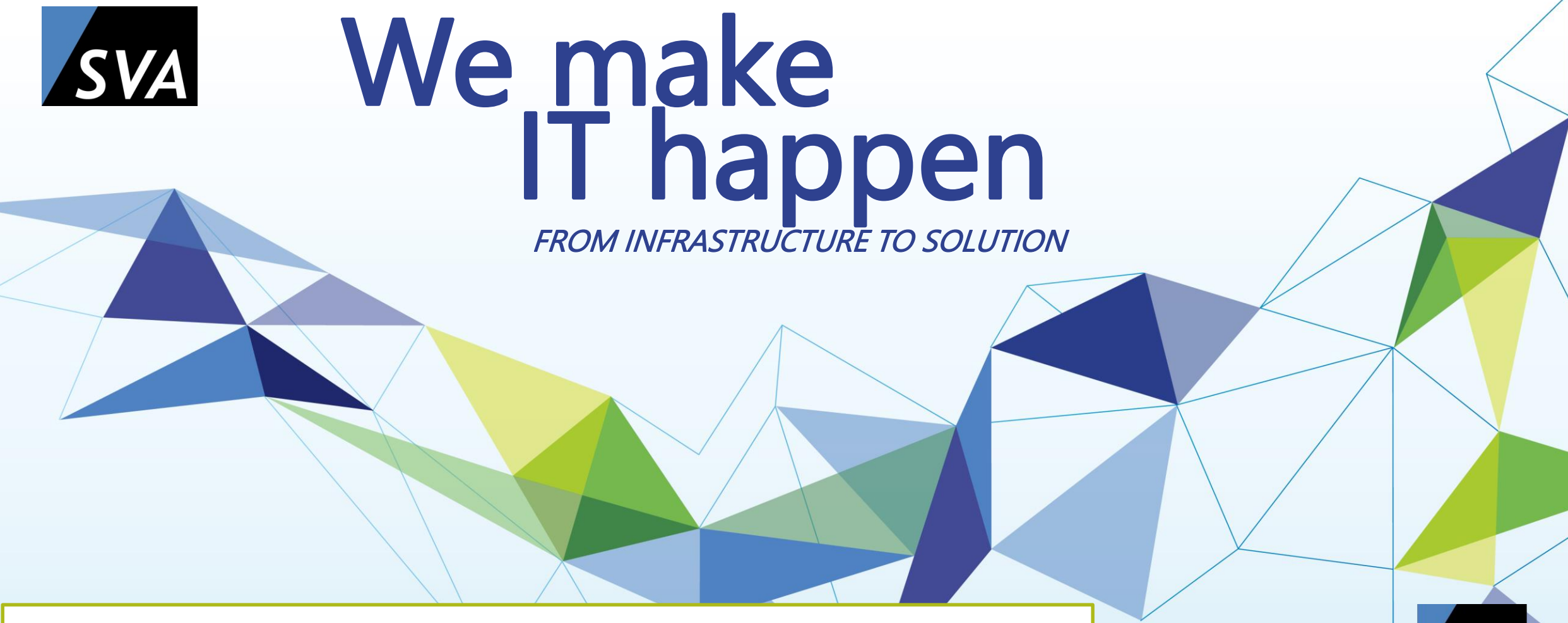

**Simplified and accelerated – Spectrum Scale as data hub in medical research** eam

[jochen.zeller@sva.de](mailto:jochen.zeller@sva.de)

#### **ABOUT US** COMPANY

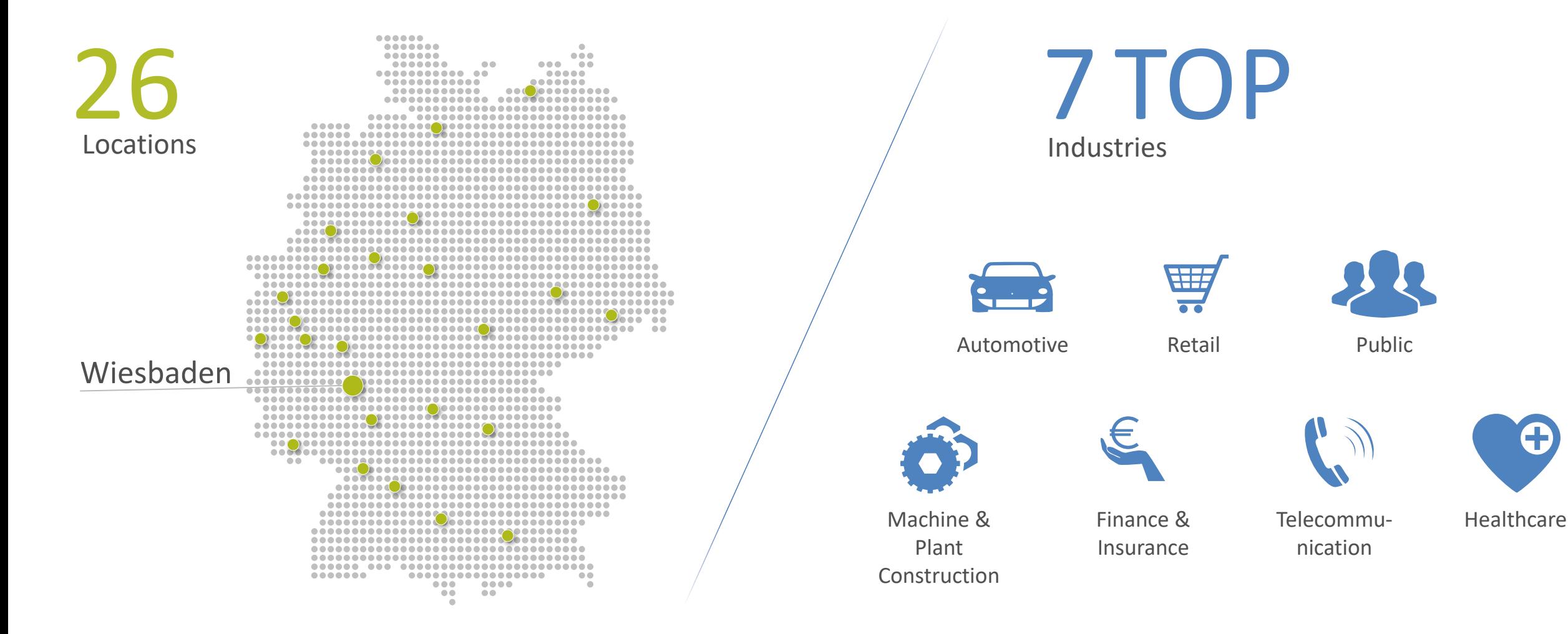

A SHORT COMPANY INTRODUCTION  $31.10.2022 / 2$ 

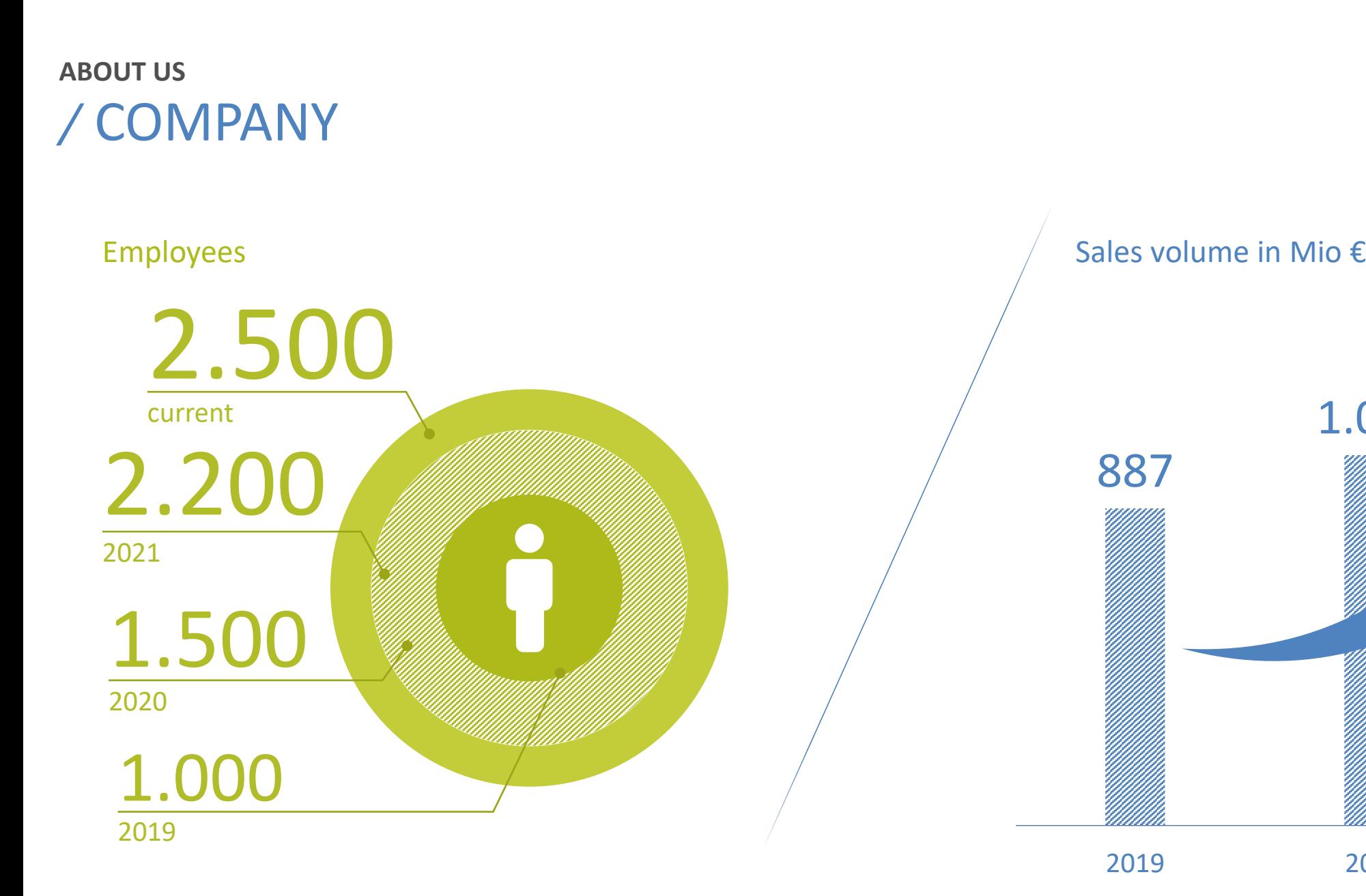

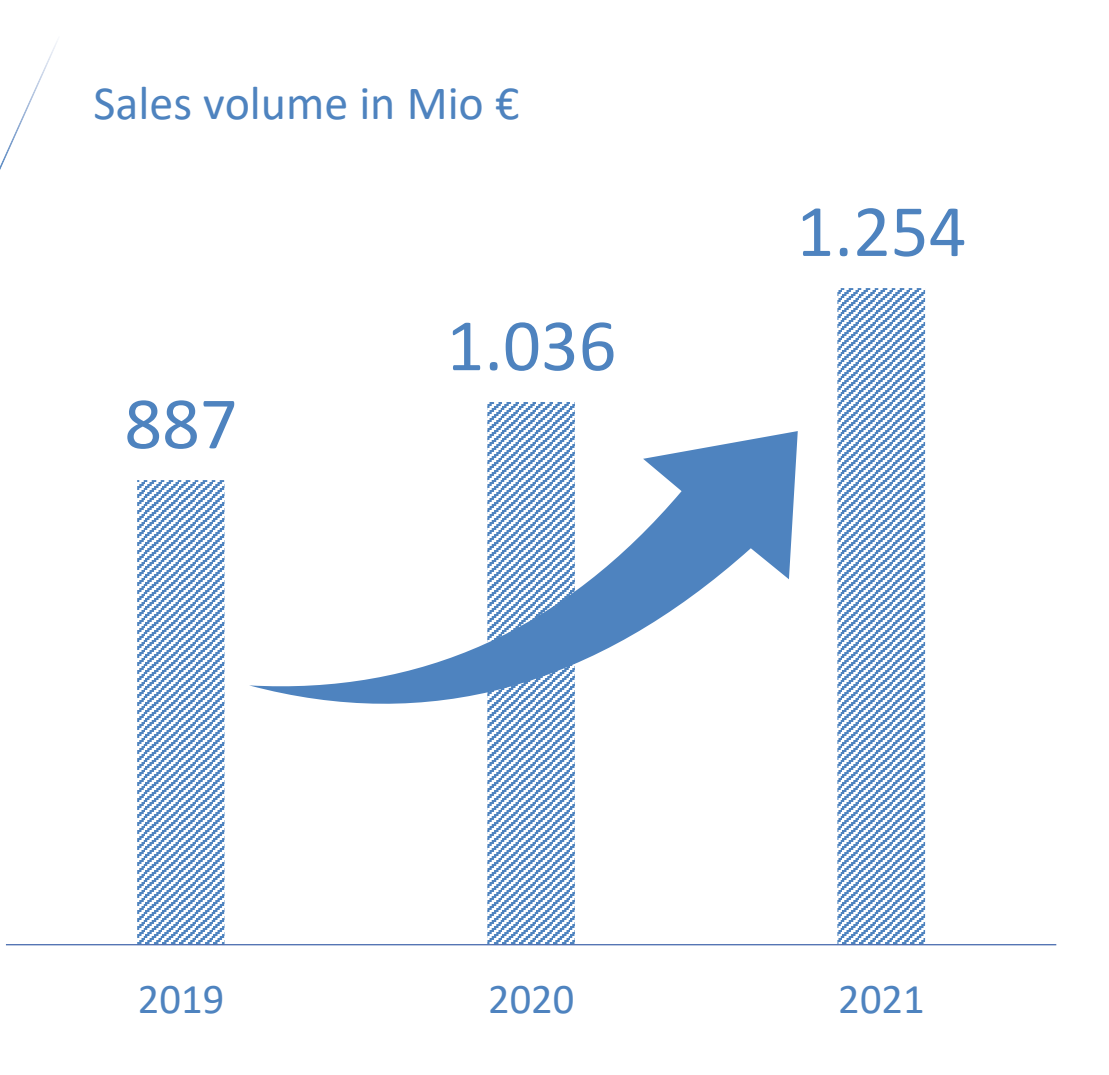

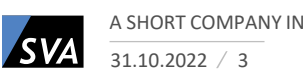

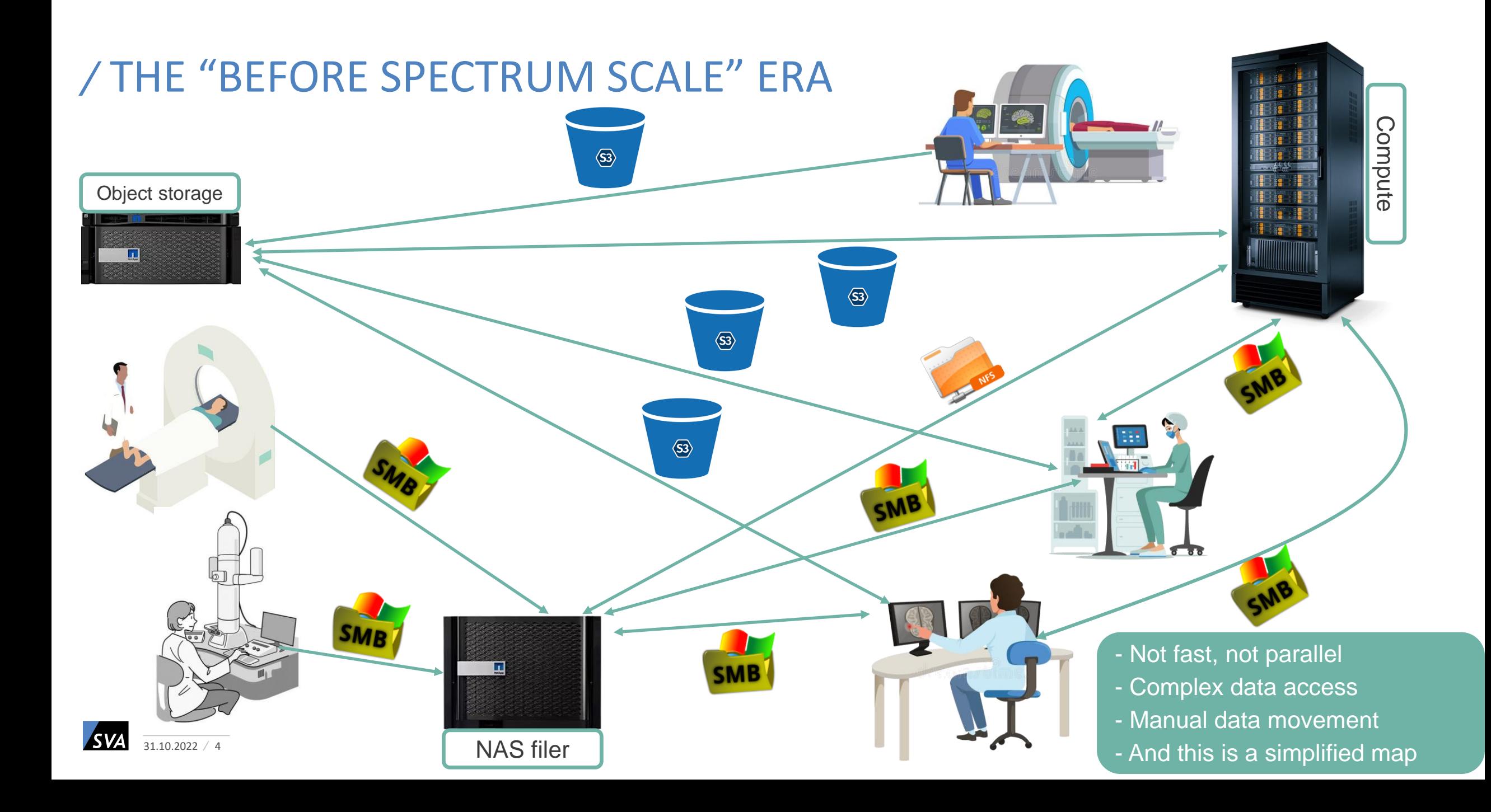

# BUT IN THE BEGINNING …

… we did not know all this

… and wanted to implement an AI system with storage

- IBM ESS3200 with 24 x 7,68 TB NVMe (105TB)
- 2 CES nodes for SMB and NFS
- DGX A100 with 8 GPU's
- Vmware ESXi systems with 2x A100 GPUs per node
- HDR Infiniband network
- … and provide a fast scratch to the HPC system

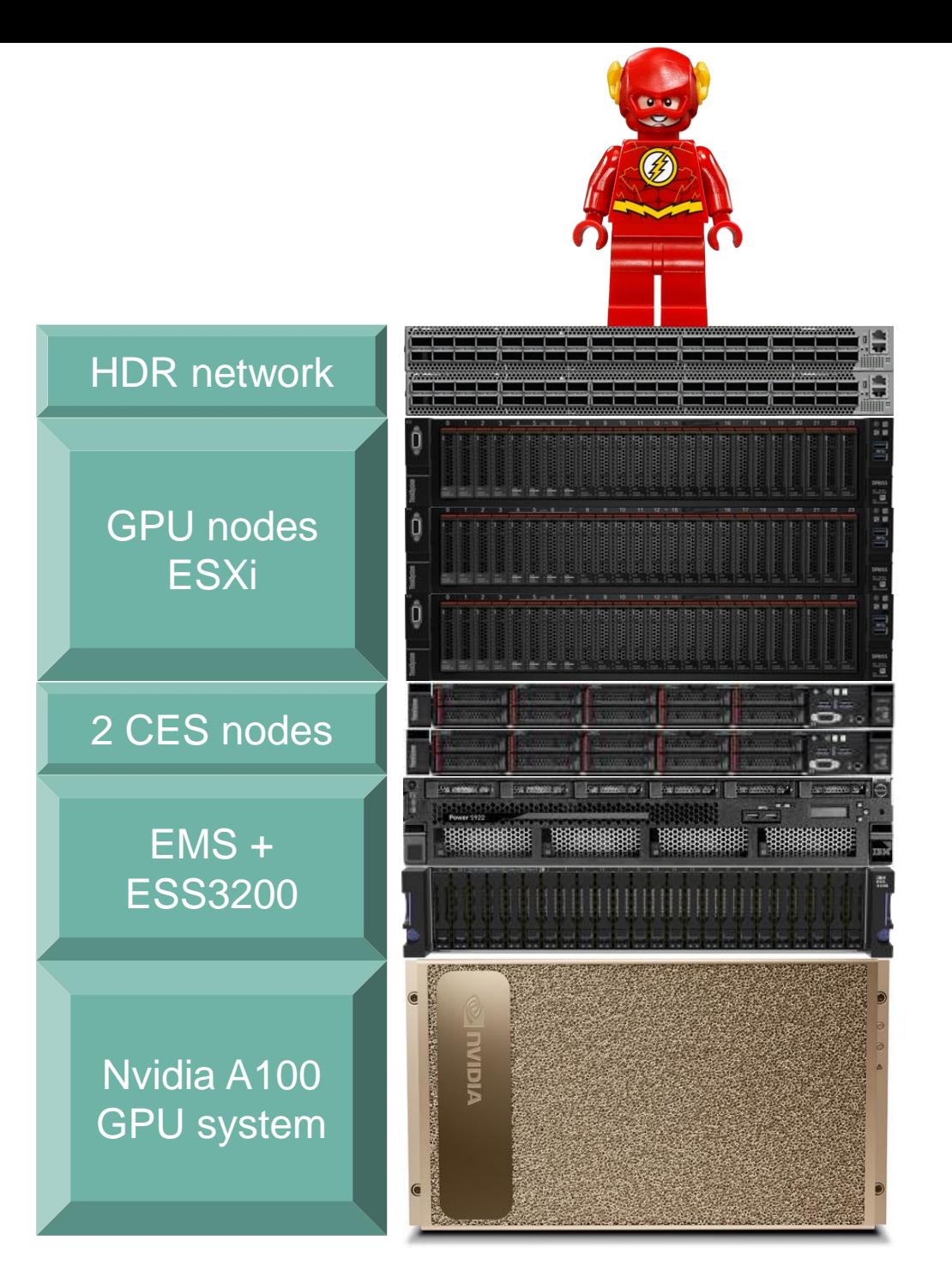

#### HOW TO – WITH THE LEGO PRINCIPLE – BRICK BY BRICK

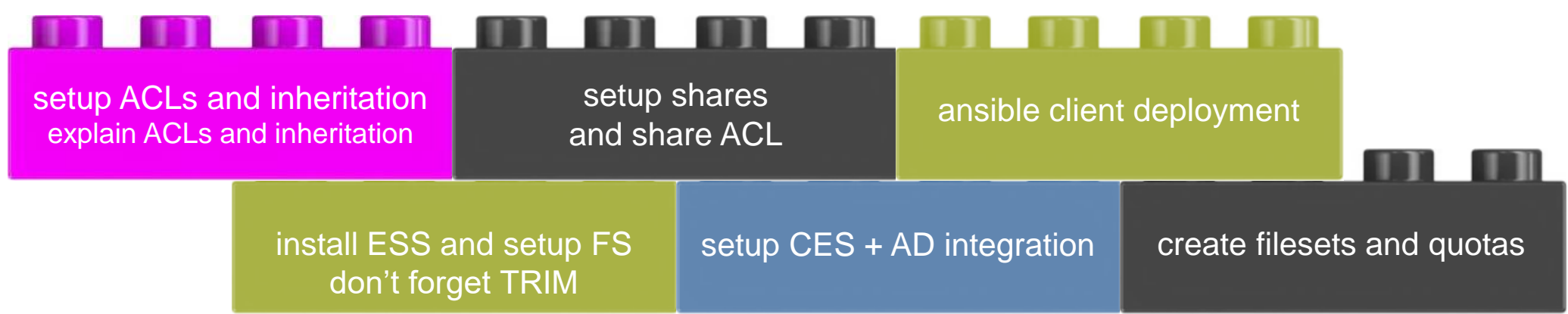

So far so good, but …

… where does the data come from?

… how do you get users to use the ESS?

Could AFM help at this point?

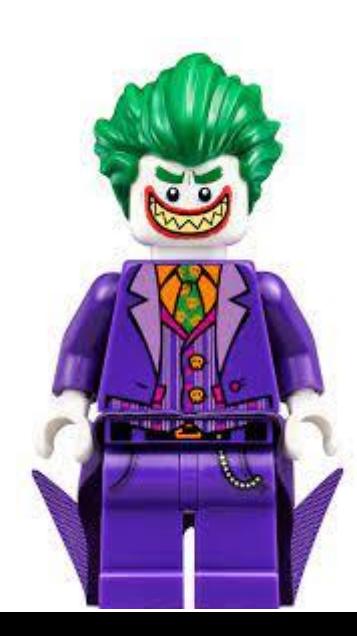

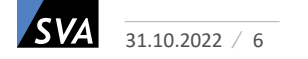

# NOW IT'S ALL ABOUT AFM

- AFM Active File Management
- A pretty cool tool to cache or migrate data into Spectrum Scale
	- From other Spectrum Scale file systems, NFS shares or S3 buckets

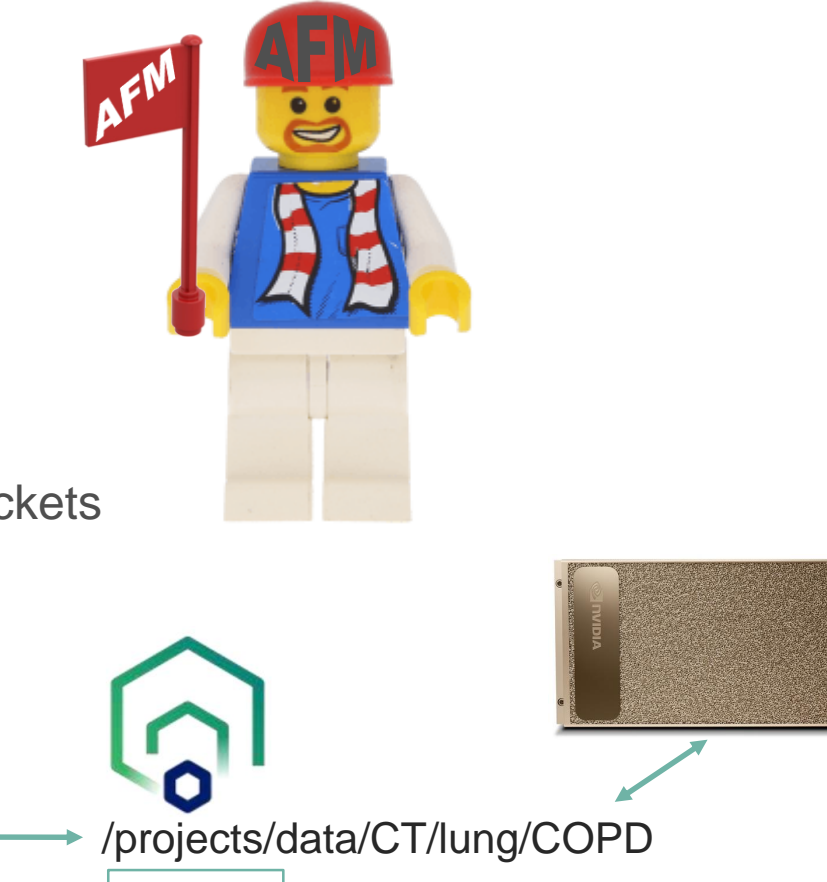

AFM

**Cache** 

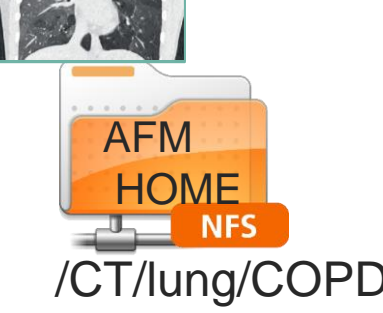

- /CT/lung/COPD /projects/data/CT/lung/COPD
	- More about AFM:
		- Today 15:00: "DIY Tierung and Online FS Migration with AFM"
		- Breakout: "AFM Enhancements and Use Cases & Not enough money for an all flash HPC storage a brief cheating guide"
	- $31.10.2022 / 7$ But attention! AFM is like Nutella bread!

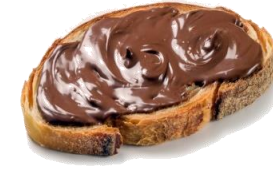

# AFM AND THE NUTELLA BREAD

- AFM and the Nutella bread are both **almost perfect**
- The "almost perfect thing" with AFM is the Independent-Writer IW mode:

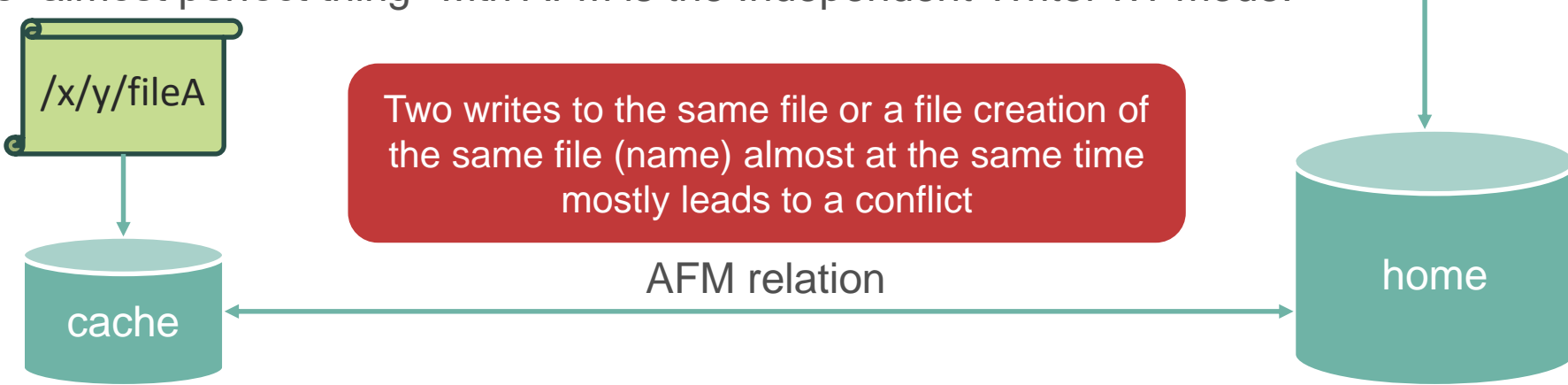

- To keep the system running, AFM stores the conflict in .ptrash or .pconflicts (and notifies mmhealth)
- An administrator must clean up the conflict, or the .ptrash / .pconflicts
- Ouch. Always use "cp" to bring a file from .ptrash / .pconflicts back to the cache "mv" is not noticed by AFM.

But what the hell does that have to do with Nutella bread?

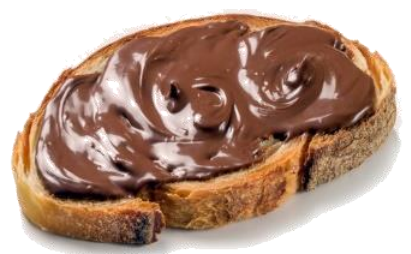

/x/y/fileA

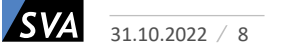

# AFM AND THE NUTELLA BREAD

- The "almost perfect thing" with Nutella bread:

Which side does the Nutella bread fall on when you drop it?

- Some ideas to solve the problems:

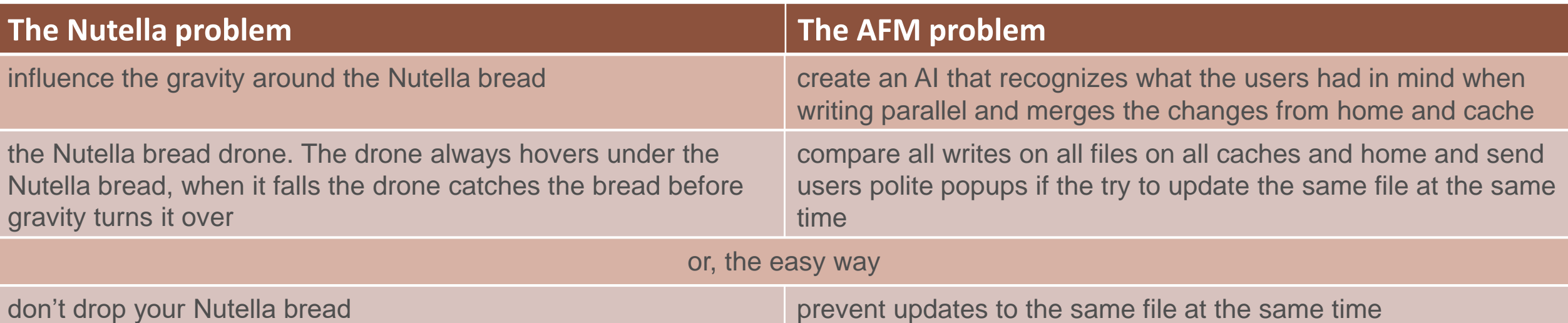

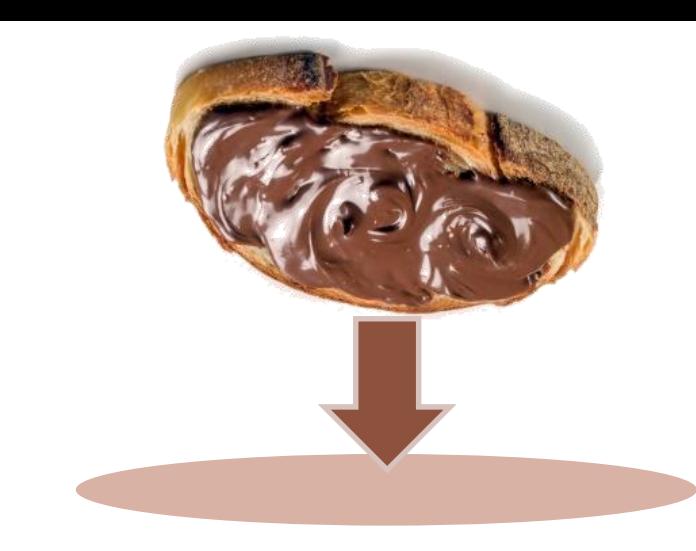

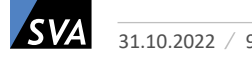

#### BUILD YOUR OWN DATA HUB

Do you remember "The before Spectrum Scale era"?

Let's operate Spectrum Scale in!

- Remove old access paths
- Create AFM relation to the object storage
- Create SMB Share

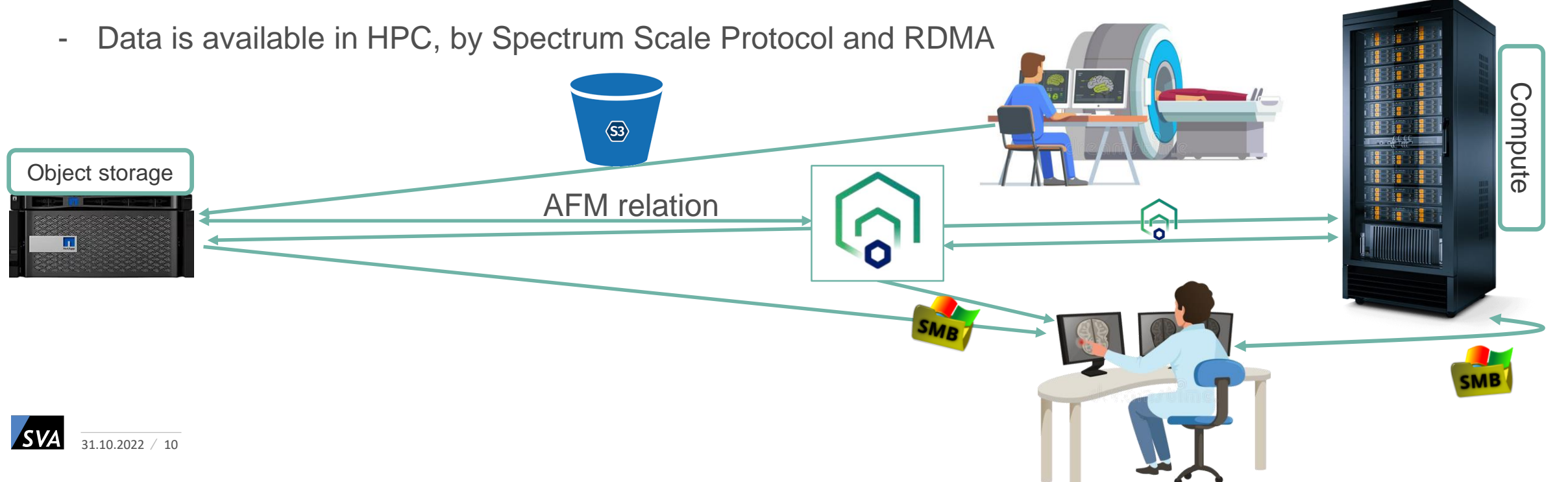

## BUILD YOUR OWN DATA HUB

Rocket science? No!

AFM looks so simple - and it is!

- Define your GW nodes: **mmchnode -N cesNodes --gateway**
- Install afm.cos on your GW: **dnf install gpfs.afm.cos**
- Provide access credentials: **mmafmcoskeys CTbucket set <accessKey> <accessSecret>**
- Create fileset with AFM relation: **mmafmcosconfig projects CT --end-point https://hugeOBJstore:443 --bucket CTbucket --mode iw --object-fs --uid 20000 --gid 9999 --dir /projects/data/CT**
- After a few minutes, try **"ls –la /projects/data/CT"** and the content of the bucket will be listed in GPFS
- Are you interested in file prefetching, controlling the file system space used by the cache fileset and tuning?
	- $\rightarrow$  Visit breakout: "AFM Enhancements and Use Cases & Not enough money for an all flash HPC storage a brief cheating guide"

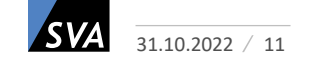

## / AND HOW DOES THAT LOOK TO THE RESEARCHER? ANY ADVANTAGES?

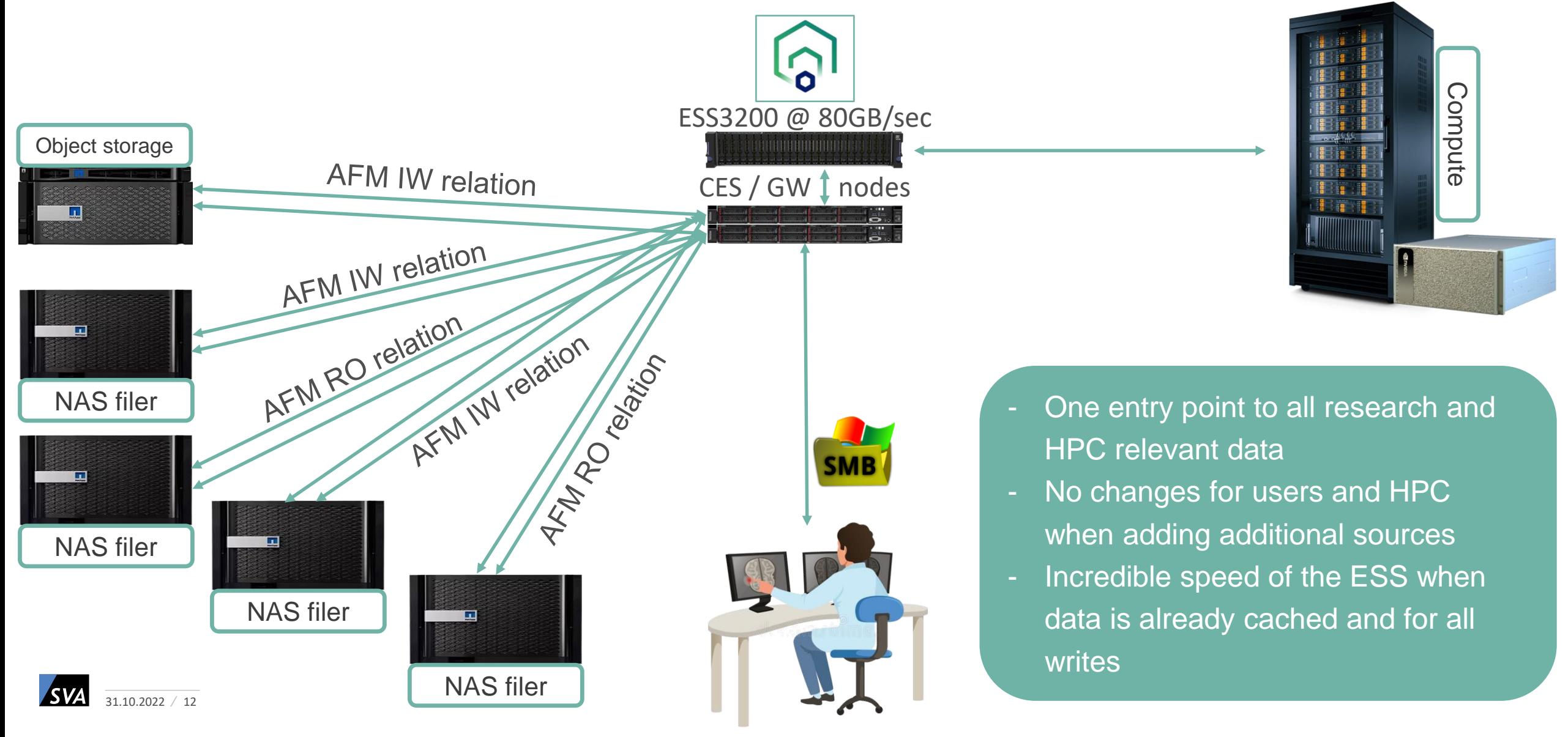

#### THERE WAS STILL SOMETHING - THREE QUESTIONS

- *Where does the data come from?*
	- the data is already available in the Spectrum Scale FS thank you AFM!
- *How do you get users to use the ESS?*
	- Show them that applications run faster on ESS as on NetApp NFS filers
	- BUT: They must change paths in their applications. This can be a tough piece of persuasion!
- *Could AFM help at this point?*
	- Can we fix it with AFM? Yes, we can!

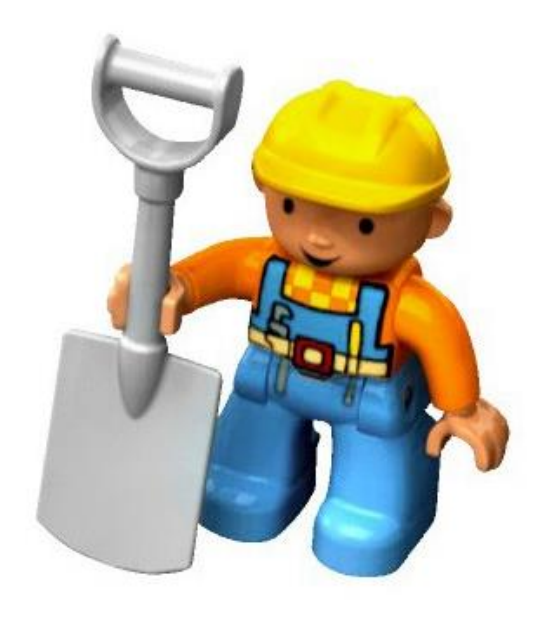

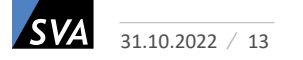

#### SUMMARY

- Meanwhile, AFM is a reliable tool
- Don't forget the Nutella bread! Take care when using IW mode

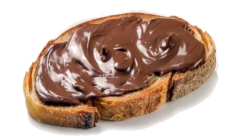

- AFM helps to bring research data from many sources into your HPC and to your users
- AFM could help to reduce complexity in environments with many different data sources

**The good thing about Spectrum Scale is that you can design and adjust a lot. The bad thing about Spectrum Scale is that you can design and adjust a lot.**

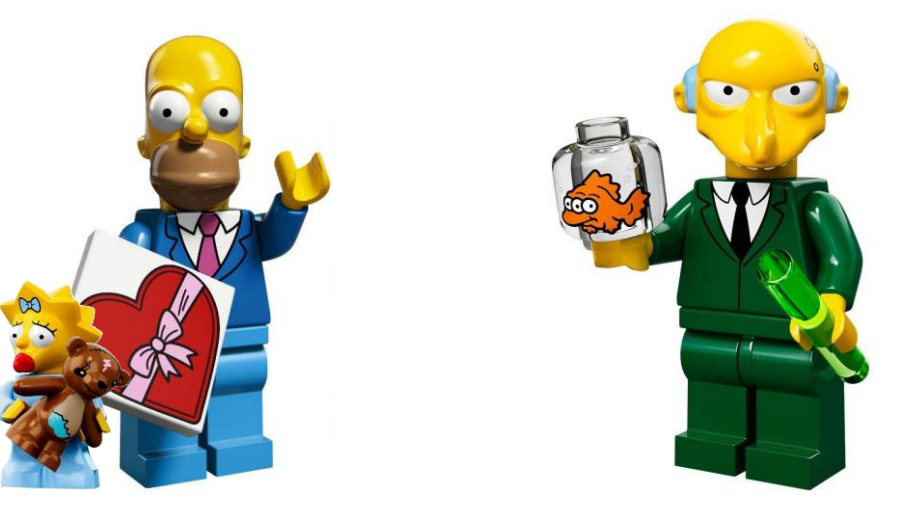

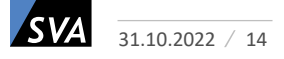

#### THE END!

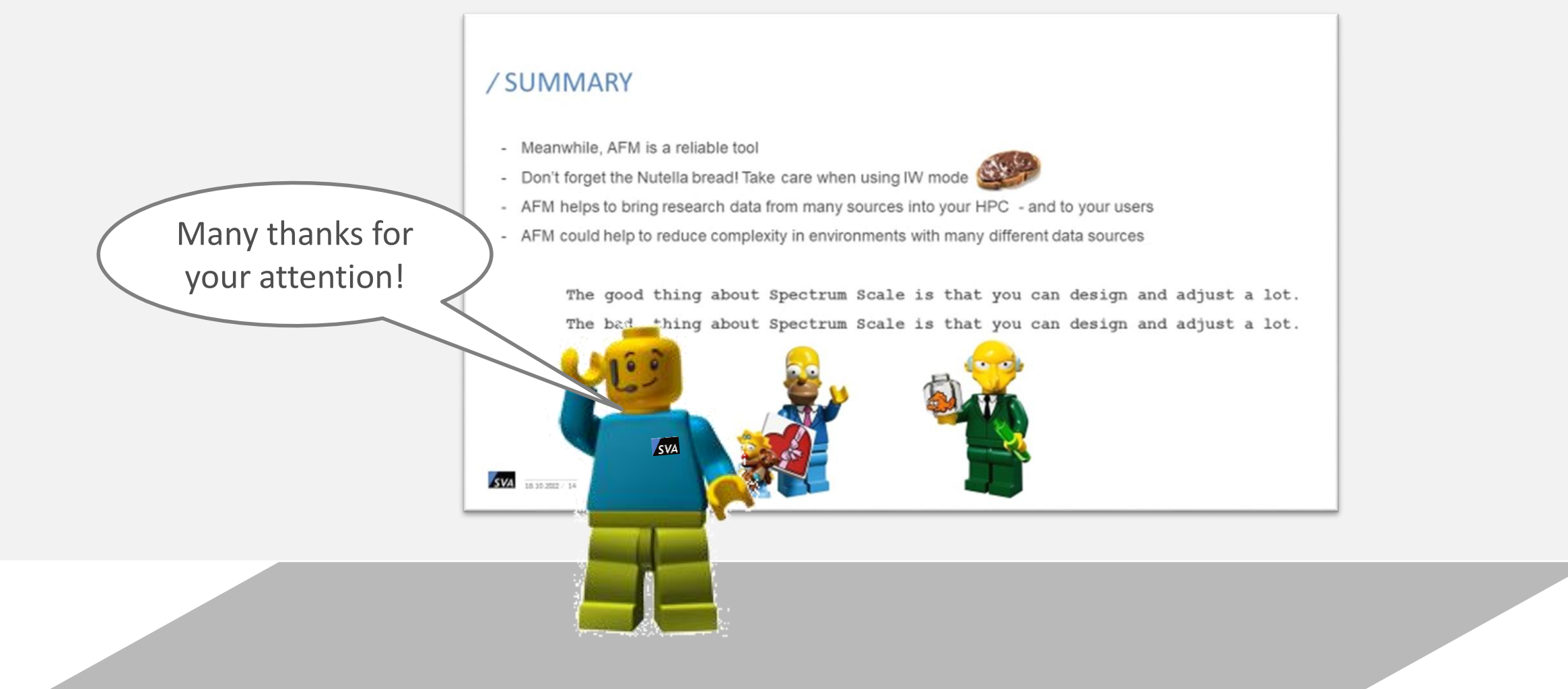

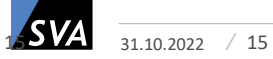

# / CONTACT

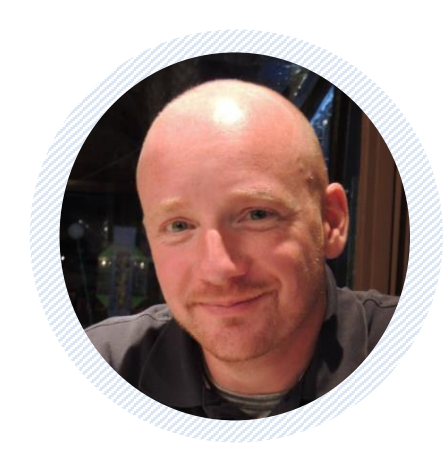

#### JOCHEN ZELLER

IT Architect

Technical Leader IBM Spectrum Scale

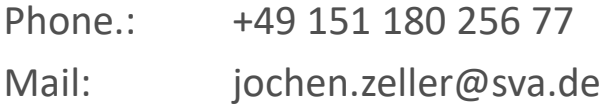

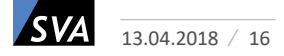